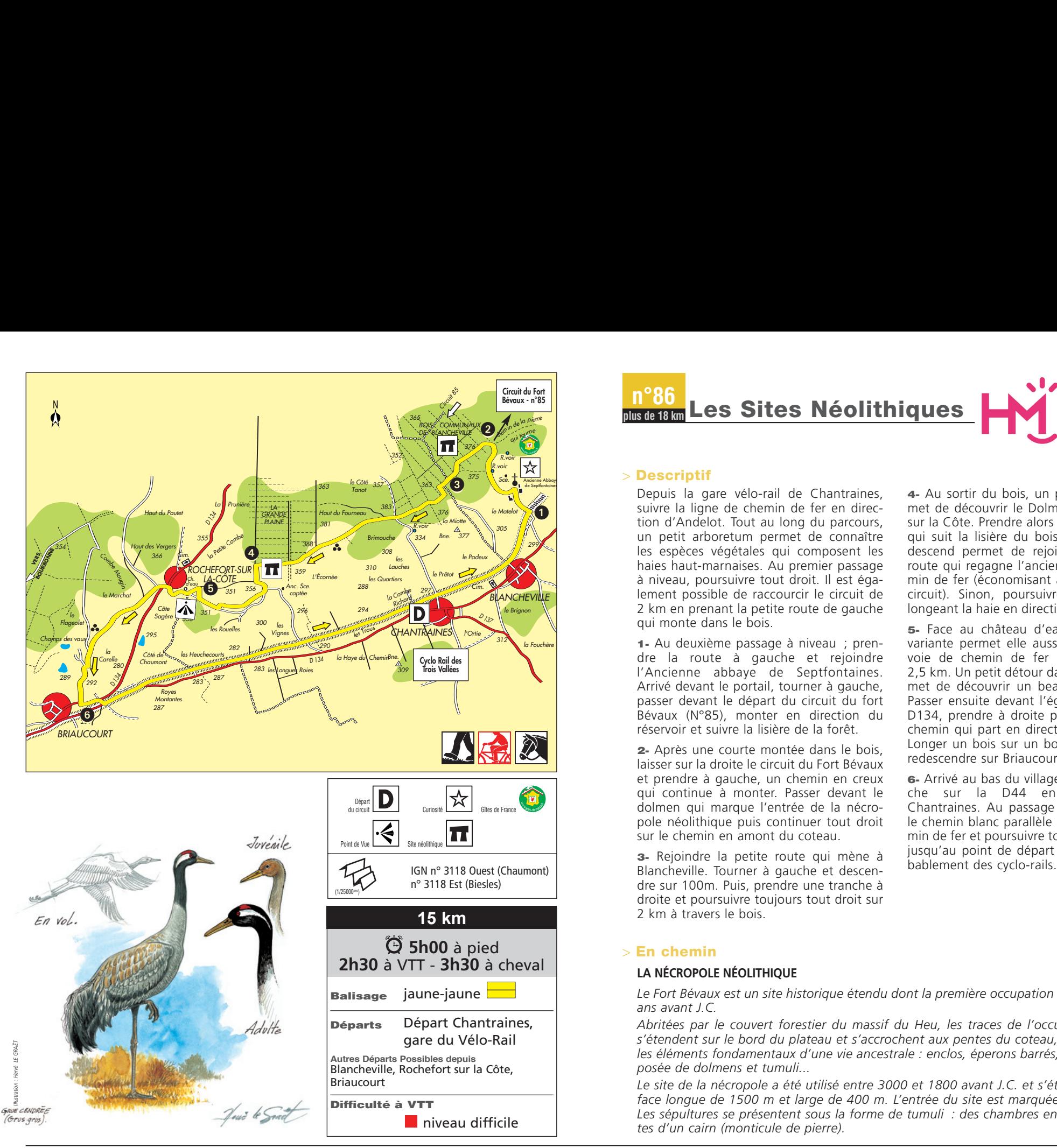

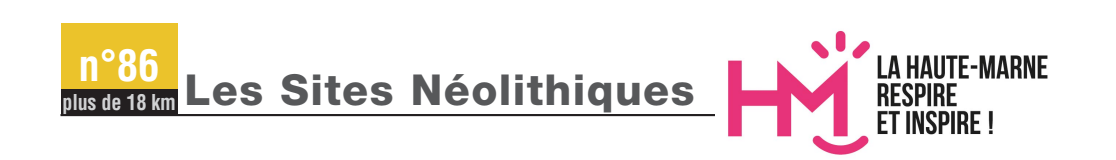

## > **Descriptif**

Depuis la gare vélo-rail de Chantraines, suivre la ligne de chemin de fer en direction d'Andelot. Tout au long du parcours, un petit arboretum permet de connaître les espèces végétales qui composent les haies haut-marnaises. Au premier passage à niveau, poursuivre tout droit. Il est également possible de raccourcir le circuit de 2 km en prenant la petite route de gauche qui monte dans le bois.

**1-** Au deuxième passage à niveau ; prendre la route à gauche et rejoindre l'Ancienne abbaye de Septfontaines. Arrivé devant le portail, tourner à gauche, passer devant le départ du circuit du fort Bévaux (N°85), monter en direction du réservoir et suivre la lisière de la forêt.

**2-** Après une courte montée dans le bois, laisser sur la droite le circuit du Fort Bévaux et prendre à gauche, un chemin en creux qui continue à monter. Passer devant le dolmen qui marque l'entrée de la nécropole néolithique puis continuer tout droit sur le chemin en amont du coteau.

**3-** Rejoindre la petite route qui mène à Blancheville. Tourner à gauche et descendre sur 100m. Puis, prendre une tranche à droite et poursuivre toujours tout droit sur 2 km à travers le bois.

## > **En chemin**

## **LA NÉCROPOLE NÉOLITHIQUE**

*Le Fort Bévaux est un site historique étendu dont la première occupation remonte à 3 000 ans avant J.C.* 

*Abritées par le couvert forestier du massif du Heu, les traces de l'occupation humaine s'étendent sur le bord du plateau et s'accrochent aux pentes du coteau, laissant paraître les éléments fondamentaux d'une vie ancestrale : enclos, éperons barrés, nécropole composée de dolmens et tumuli...*

*Le site de la nécropole a été utilisé entre 3000 et 1800 avant J.C. et s'étend sur une surface longue de 1500 m et large de 400 m. L'entrée du site est marquée par un dolmen. Les sépultures se présentent sous la forme de tumuli : des chambres en pierre recouvertes d'un cairn (monticule de pierre).*

**4-** Au sortir du bois, un petit détour permet de découvrir le Dolmen de Rochefort sur la Côte. Prendre alors un chemin blanc qui suit la lisière du bois. Un sentier qui descend permet de rejoindre une petite route qui regagne l'ancienne voie de chemin de fer (économisant ainsi 5 km sur le circuit). Sinon, poursuivre tout droit en longeant la haie en direction de Rochefort.

**5-** Face au château d'eau, une dernière variante permet elle aussi de rejoindre la voie de chemin de fer et d'économiser 2,5 km. Un petit détour dans le village permet de découvrir un beau point de vue. Passer ensuite devant l'église, traverser la D134, prendre à droite puis à gauche un chemin qui part en direction des champs. Longer un bois sur un bon kilomètre puis redescendre sur Briaucourt.

**6-** Arrivé au bas du village, tourner à gauche sur la D44 en direction de Chantraines. Au passage à niveau, suivre le chemin blanc parallèle à la voie de chemin de fer et poursuivre toujours tout droit jusqu'au point de départ en croisant pro-<br>bablement des cyclo-rails.